# [320] Regular Expressions

Tyler Caraza-Harter

# Review Space Complexity

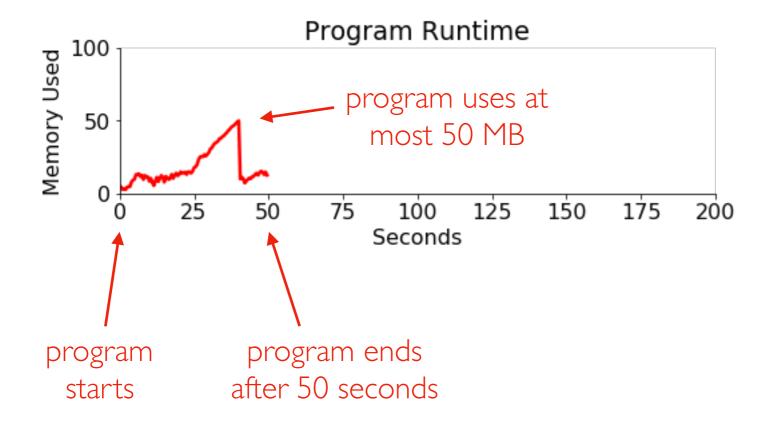

assume input size N was large

# Review Space Complexity

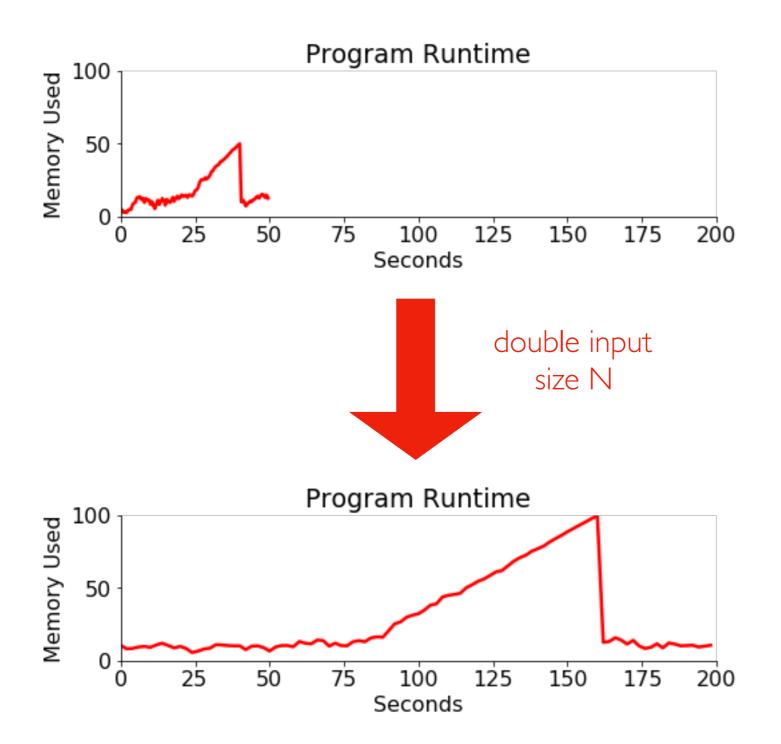

What is the likely order of growth for time? For space?

# Review Space Complexity

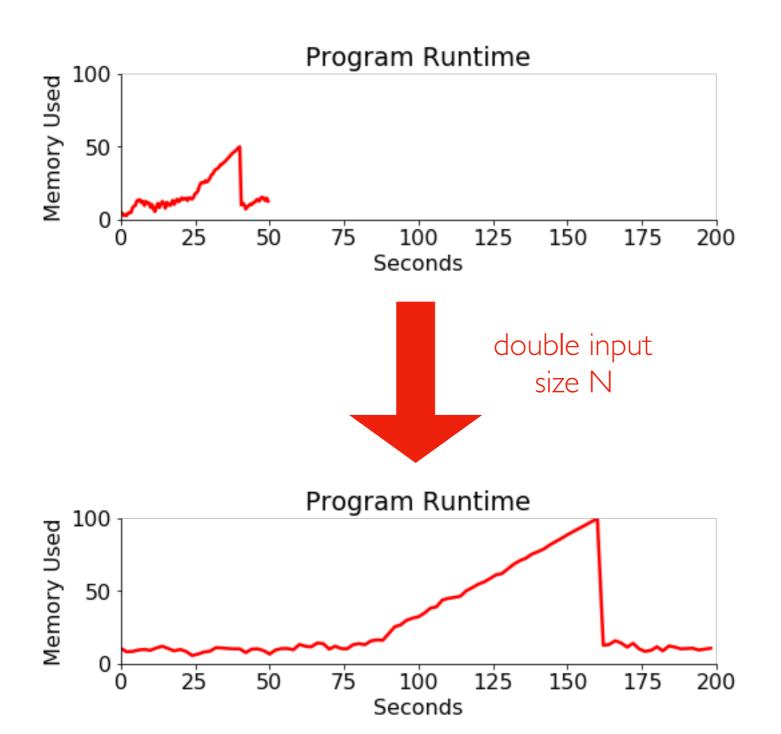

What is the likely order of growth for time? For space?

 $O(N^2)$   $O(N^2)$ 

# Reading

New text: Principles and Techniques of Data Science by Sam Lau, Joey Gonzalez, and Deb Nolan

Used for Berkeley's DS100 Course.

Read Chapter 8: <a href="https://www.textbook.ds100.org/ch/08/text\_intro.html">https://www.textbook.ds100.org/ch/08/text\_intro.html</a>

# Regular Expressions

#### Regex:

- a small language for describing patterns to search for
- regex patterns are used in many different programming languages (like how many different languages might use SQL queries)
- https://blog.teamtreehouse.com/regular-expressions-10-languages

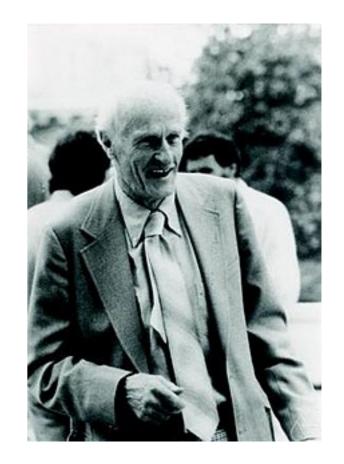

Stephen Cole Kleene (mathematician at UW-Madison)

msg = "In CS 320, there are 2 exams, 6 projects, 41 lectures, and 1000 things to learn. CS 320 is awesome!"

# does the string contain "320"? has  $_320 = msg.find("320") >= 0$ 

str.find is VERY limited -- what if we want to:

- find all occurrences of "320"
- find any 3-digit numbers?
- find any numbers at all?
- find a number before the word "projects"?
- substitute a number for something else?

Regexes can do all these things!

# In Python, regular expressions usually use "raw" strings

what character(s) does print ("A\tB") print between "A" and "B"?

### In Python, regular expressions usually use "raw" strings

what character(s) does **print("A\tB")** print between "A" and "B"? backslash is the escape character

what if we actually want a backslash and a "t"?

### In Python, regular expressions usually use "raw" strings

what character(s) does print("A\tB") print between "A" and "B"? backslash is the escape character

what if we actually want a backslash and a "t"?

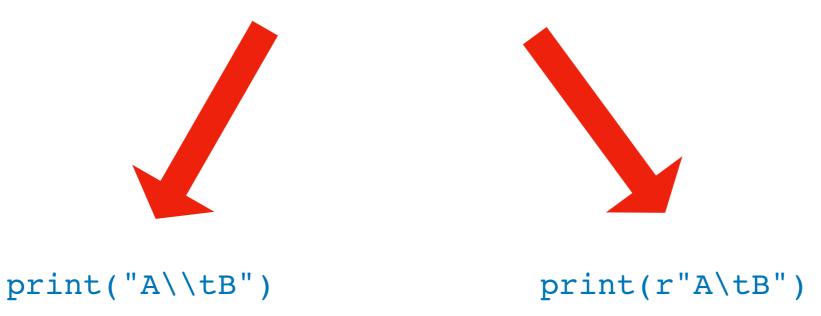

this is a raw string, so "\" isn't an escape character

Python regex functions do their own escaping, so this is very handy!

# Notebook Demos (copy/paste to start)...

```
import re
# from DS100
def reg(text, regex):
    Prints the string with the regex match highlighted.
    print(re.sub(f'({regex})', r'\033[1;30;43m\1\033[m', text))
s1 = " ".join([
  "A DAG is a directed graph without cycles.",
  "A tree is a DAG where every node has one parent (except the root, which has none).",
  "To learn more, visit www.example.com or call 1-608-123-4567.:)"])
s2 = """1-608-123-4567
a-bcd-efg-hijg (not a phone number)
1-608-123-456 (not a phone number)
608-123-4567
123-4567
11 11 11
s3 = "In CS 320, there are 2 exams, 6 projects, 41 lectures, and 1000 things to learn.
CS 320 is awesome!"
```

# Learn Regex Features!

Good overview here: <a href="https://www.textbook.ds100.org/ch/08/">https://www.textbook.ds100.org/ch/08/</a><a href="mailto:text\_regex.html#Reference-Tables">text\_regex.html#Reference-Tables</a>

(screenshots here for convenience)

non-greedy equivalents:

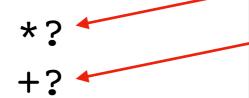

| Description                   | Bracket Form          | Shorthand |
|-------------------------------|-----------------------|-----------|
| Alphanumeric character        | [a-zA-Z0-9]           | \w        |
| Not an alphanumeric character | [^a-zA-Z0-9]          | \W        |
| Digit                         | [0-9]                 | \d        |
| Not a digit                   | [^0-9]                | \D        |
| Whitespace                    | $[\t\n\f\r\p\{Z\}]$   | \s        |
| Not whitespace                | $[^{t\n\f\r\p\{z\}}]$ | \\$       |

| Char | Description                              | Example  | Matches        | Doesn't<br>Match |
|------|------------------------------------------|----------|----------------|------------------|
|      | Any character except \n                  |          | abc            | ab<br>abcd       |
| []   | Any character inside brackets            | [cb.]ar  | car<br>.ar     | jar              |
| [^]  | Any character <i>not</i> inside brackets | [^b]ar   | car<br>par     | bar<br>ar        |
| *    | ≥ 0 or more of last symbol               | [pb]*ark | bbark<br>ark   | dark             |
| +    | ≥ 1 or more of last symbol               | [pb]+ark | bbpark<br>bark | dark<br>ark      |
| ?    | 0 or 1 of last symbol                    | s?he     | she<br>he      | the              |
| {n}  | Exactly <i>n</i> of last symbol          | hello{3} | hellooo        | hello            |
| 1    | Pattern before or after bar              | wel[ui]s | we<br>us<br>is | e<br>s           |
| \    | Escapes next character                   | \[hi\]   | [hi]           | hi               |
| ^    | Beginning of line                        | ^ark     | ark two        | dark             |
| \$   | End of line                              | ark\$    | noahs<br>ark   | noahs<br>arks    |

```
import re
```

```
s = 'In CS 320, there are 2 exams, 6 projects, 41
lectures, and 1000 things to learn. CS 320 is
awesome!'

re.findall(r"\d+", s)
    re.sub(r"\d+", "###", s)
    pattern input str
pattern replacement input str
```

#### import re

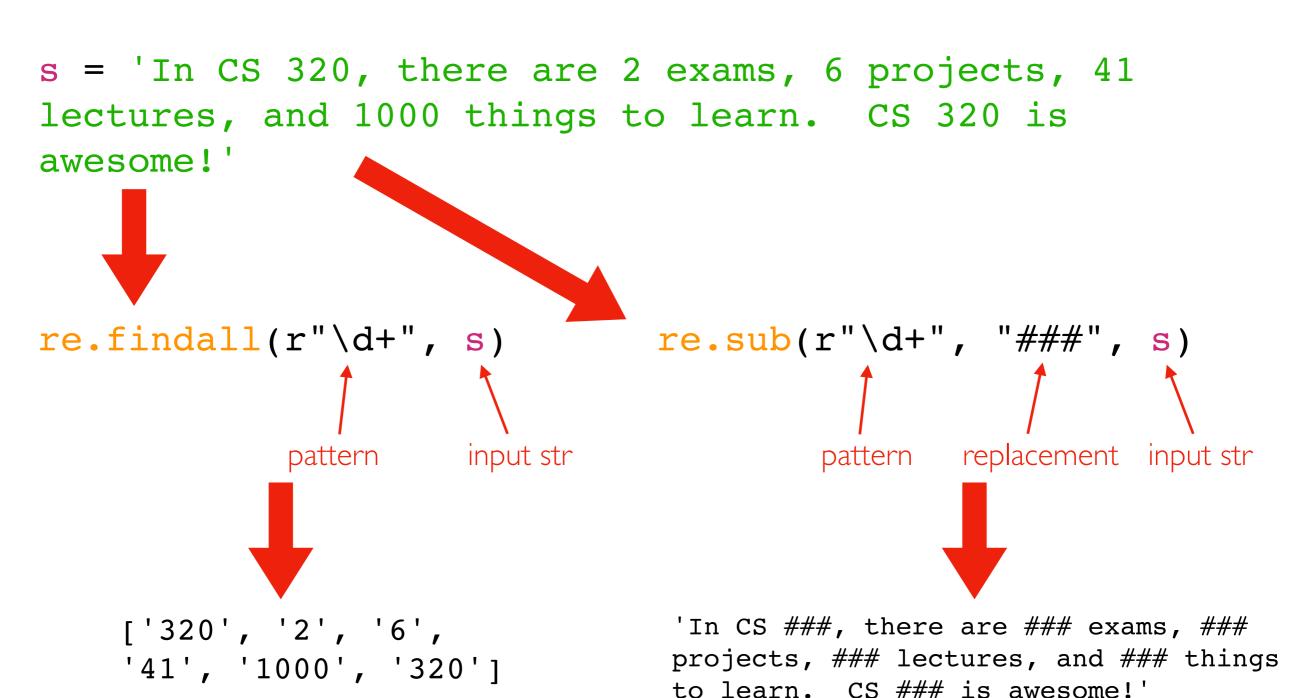

#### Groups

#### Groups

```
import re
s = 'In CS 320, there are 2 exams, 6 projects, 41
lectures, and 1000 things to learn. CS 320 is
awesome! '
re.findall(r''(\d+) (\w+)'', s)
          group 1 group 2
[('2', 'exams'), ('6', 'projects'), ('41', 'lectures'),
('1000', 'things'), ('320', 'is')]
```

### Groups

```
import re
```

```
s = 'In CS 320, there are 2 exams, 6 projects, 41
lectures, and 1000 things to learn. CS 320 is
awesome!'

group 1

re.findall(r"((\\d+) (\\w+))", s)
```

```
[('2 exams', '2', 'exams'),
  ('6 projects', '6', 'projects'),
  ('41 lectures', '41', 'lectures'),
  ('1000 things', '1000', 'things'),
  ('320 is', '320', 'is')]
```

group 2 group 3

```
import re
                2 spaces
                                         tab
                                                       newline
s = """In CS 320, there are 2 exams, 6 projects,
41 lectures, and 1000 things to learn. CS 320 is
awesome!"""
                              re.sub(r"\s+", " ", s)
                                      pattern replacement input str
```

#### import re

2 spaces tab newline s = """In CS 320, there are 2 exams, 6 projects, 41 lectures, and 1000 things to learn. CS 320 is awesome!""" re.sub(r"\s+", " ", s) pattern replacement input str

single space is only separator!

'In CS 320, there are 2 exams, 6 projects, 41 lectures, and 1000 things to learn. CS 320 is awesome! '

```
import re
```

```
s = 'In CS 320, there are 2 exams, 6 projects, 41
lectures, and 1000 things to learn. CS 320 is
awesome!'
re.sub(r"(\d+)", "\<b\>\g<1>\</b\>", s)
```

use  $\g<N>$  to refer to group N

```
import re
```

s = 'In CS 320, there are 2 exams, 6 projects, 41 lectures, and 1000 things to learn. CS 320 is awesome!'

re.sub(r"(\d+)", r"<b>\g<1></b>", s)

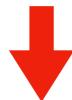

In CS <b>320</b>, there are <b>2</b> exams, <b>6</b> projects, <b>41</b> lectures, and <b>1000</b> things to learn. CS <b>320</b> is awesome!

import re

s = 'In CS 320, there are 2 exams, 6 projects, 41
lectures, and 1000 things to learn. CS 320 is
awesome!'

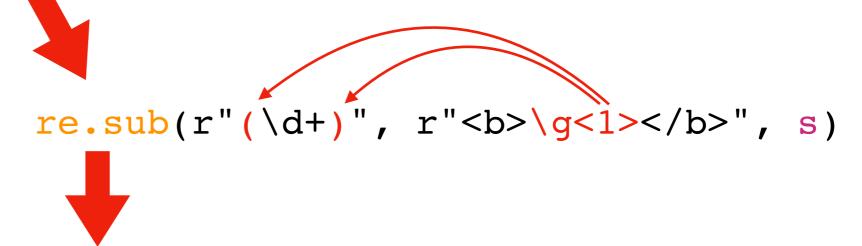

In CS <b>320</b>, there are <b>2</b> exams, <b>6</b> projects, <b>41</b> lectures, and <b>1000</b> things to learn. CS <b>320</b> is awesome!

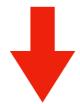

In CS 320, there are 2 exams, 6 projects, 41 lectures, and 1000 things to learn. CS 320 is awesome!

#### Practice

#### Match emails:

- what is a valid email?

Find function names+parameters in a notebook:

- .ipynb files contain JSON!
- use mix of regex and simple string methods (like split)

#### Find URLs in a webpage

- can use requests
- cannot use BeautifulSoup